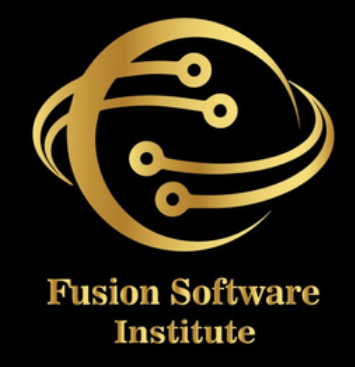

# SALESFORCE

## salesforce

#### **1. CLOUD COMPUTING & SALESFORCE CONFIGURATION**

- *Brief To Cloud Computing*
- *Overview To Salesforce & Salesforce CRM*
- *Salesforce Sandboxes (Dev, QA, Full, Prod.)*
- *Salesforce Editions/Licenses*
- *Organization Profile, Currency, etc.*
- *Salesforce Objects/Fields/Tabs/App Exchange*
- *Salesforce Object Relationships & Roll-Up Summary Fields*
- *Understanding Of Formula Fields, And a Creation Formula Field*
- *Text/Logic/Math/Date Functions & Other Popular Advanced Functions*
- *The Need Of Validation Rule, And Various Popular Functions.*
- *Record Types/Page Layouts/Buttons*
- *Custom Button And Custom Link*

#### **2. SALESFORCE SECURITY & AUTOMATION PROCESS**

- *Understanding User Management*
- *User Setup/Profiles/Permission*
- *OWD/Role-Hierarchy/Criteria Based Sharing/Manual Sharing*
- *Role Hierarchies- Share Record As Per Role*
- *Sharing Record-Manual And Owner Based*
- *Brief Into Workflow Rules*
- *Types Of Evaluation Criteria In Workflow Rules*
- *Different Workflow Actions*
- *Understanding Approval Steps, Approval Actions, Rejection Actions*
- *Process Builder And Its Feature & Its Limitations*
- *What Is The Difference Between Workflow And Process Builder*

### **3. SALES & SERVICE CLOUD, DATA MANAGEMENT, ANALYTICS**

- *Understanding Service Cloud Management*
- *Brief Into Sales Cloud Management*
- *Campaign Management, Product & Pricebook Overview*
- *Web To Case, Email To Case, Web-To-Case HTML Generator*
- *& Auto-Response Rule*
- *Understanding Data Management*
- *Overview To Data Loader And Its Installation Process*
- *Salesforce Import Wizard*
- *Difference Between Data Loader And Import Wizard*
- *Types Of Report And Dashboard And Its Features*
- *Creation Of Custom Formula In The Report*
- *Understanding Sharing & Security Of Reports-Dashboards*

#### **4. APEX PROGRAMMING, SOQL & SOSL**

- *Understanding Concept Of OOPs & Apex Class*
- *Understanding Modifiers, Interfaces, Abstract Classes And Constructors*
- *Understanding Data Types-String, Integer, Decimal, Boolean*
- *Debug & System Log Purpose And Use*
- *Apex Collections And Its Methods (List, Set, MAP)*
- *Salesforce Object Query Language (SOQL), Types Of SOQL*
- *Salesforce Object Search Language (SOSL)*
- *Difference Between SOQL And SOSL*
- *DML Operation*
- *Implementation Of Complex Example In DML Operation*
- *Error Handling Method.*

#### **5. APEX TRIGGER, BATCH APEX, VISUALFORCE PAGES**

- *Brief to Apex Trigger*
- *Understanding Triggers/Trigger events/Trigger Context Variables*
- *Bulky Triggers.*
- *Handler Class And Its Usages*
- *Best Practices To Write Triggers*
- *Overview To Test Class*
- *Importance Of Test Class*
- *Best Practice To Write Test Class*
- *Visualforce Pages & Controllers*
- *Asynchronous Apex-Future/Batch Jobs*
- *Methods In Batch Apex*

#### **6. SALESFORCE LIGHTNING, WEB SERVICE, DEPLOYMENT**

- *Advantages Of Developing UI Using Lightning Components*
- *Development Using Lightning Component Framework*
- *Development Of Lightning App/Lightning Components/Controller And Helper Classes*
- *Lightning Events*
- *Deployment Methods To Various Sandboxes Change Sets & Eclipse*
- *What Is Web Service?*
- *The Need Of Integration, Salesforce To 3rd Party Integrations Overview*
- *SOAP & REST Callouts*
- *Understanding How To Develop SOAP & REST Web Services In Salesforce*

#### **7. LIVE PROJECT**